## 标量变量和数组变量 PDF转换可能丢失图片或格式,建议阅

## https://www.100test.com/kao\_ti2020/137/2021\_2022\_\_E6\_A0\_87\_ E9\_87\_8F\_E5\_8F\_98\_E9\_c97\_137701.htm

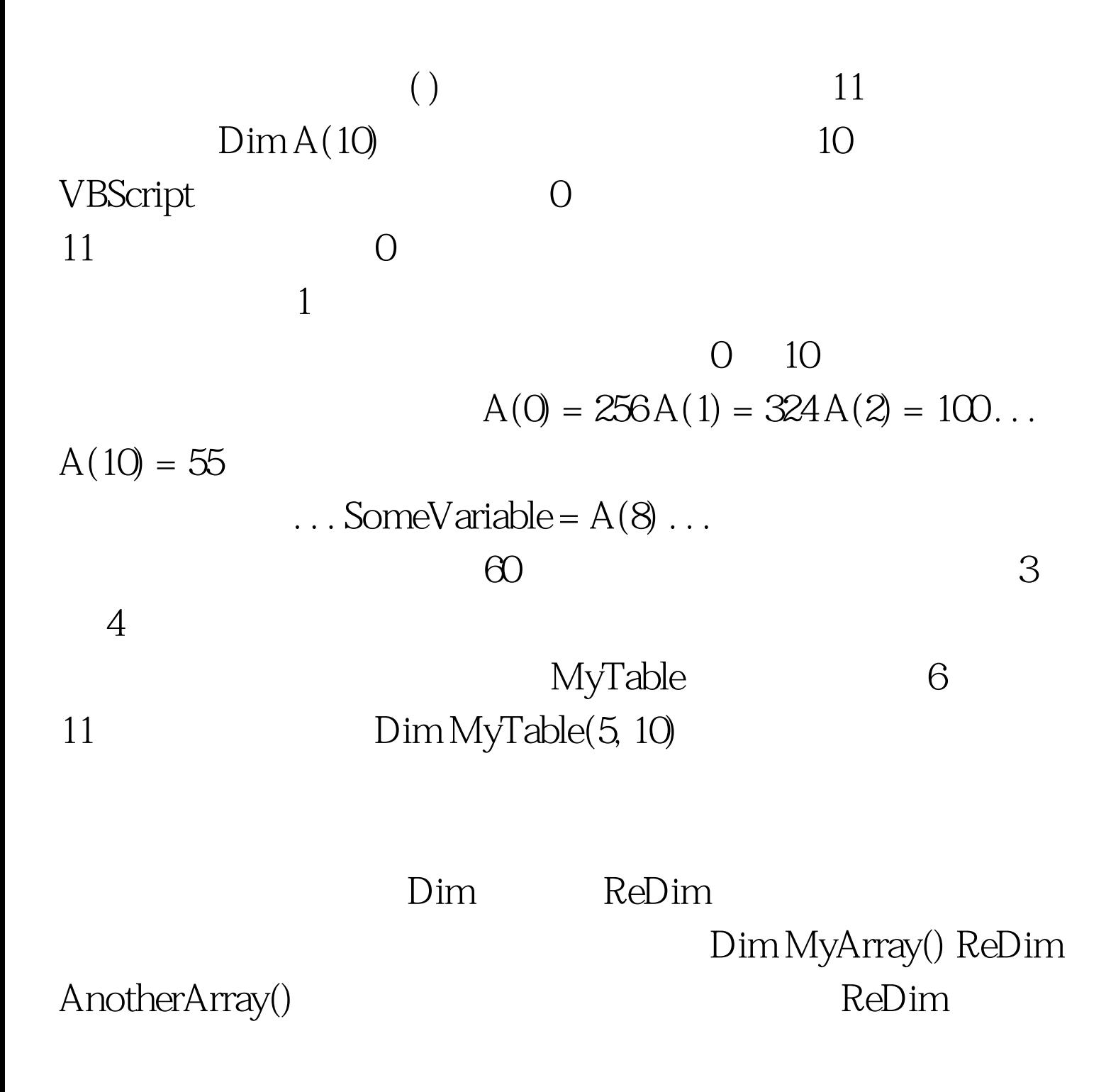

## ReDim

25, ReDim

30, Preserve

ReDim MyArray(25) . . . ReDim Preserve MyArray(30)

 $100Test$ www.100test.com